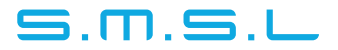

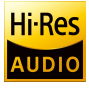

# **Sanskrit MKIII**

## **DAC USB INSTRUKCJA OBSŁUGI**

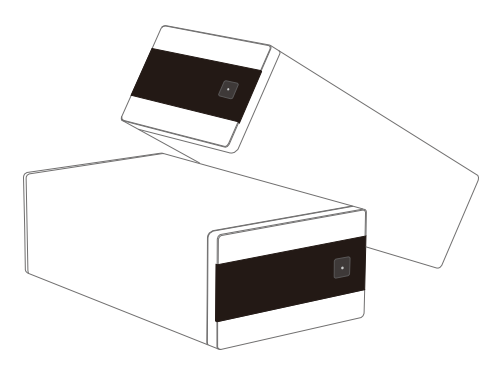

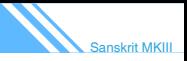

## rodki ostro no ci

- Zainstaluj to urządzenie w dobrze wentylowanym, chłodnym, suchym i czystym miejscu - z dala od bezpośredniego światła słonecznego, źródeł ciepła, wibracji, kurzu, wilgoci lub zimna.
- Używaj wyłącznie napięcia podanego na tym urządzeniu. Używanie tego urządzenia przy napięciu wyższym niż podane jest niebezpieczne i może spowodować pożar, uszkodzenie tego urządzenia lub obrażenia ciała. Nasza firma nie ponosi odpowiedzialności za jakiekolwiek szkody wynikające z używania tego urządzenia z napięciem innym niż określone.
- Nie próbuj samodzielnie modyfikować ani naprawiać tego urządzenia. Skontaktuj się ze sprzedawcą lub działem obsługi klienta, gdy potrzebna jest jakakolwiek usługa. Obudowy nigdy nie należy otwierać z jakiegokolwiek powodu.
- Jeśli nie planujesz używać tego urządzenia przez dłuższy czas (np. wyjeżdżając na wakacje), odłącz kabel zasilający od ściennego gniazdka sieciowego.

## **Gwarancja**

#### 1.Okres świadczenia usług

Foshan Shuangmusanlin Technology Co., Ltd obiecuje oferować produkty dobrej jakości. Jeśli produkt zostanie uszkodzony w ciągu 7 dni od zakupu, gdy używasz go normalnie, możesz odesłać go do zwrotu, wymiany lub naprawy. Naprawa za darmo w ciągu jednego roku, jeśli używasz go normalnie.

2. Data zakupu jest zgodna z datą na fakturze lub paragonie wystawionym przez sprzedawcę, a jeśli kupujesz on-line, możesz pokazać zrzut ekranu transakcji. 3. Jeśli niewłaściwe użytkowanie spowoduje uszkodzenie urządzenia, gwarancja traci ważność. Jak poniżej.

- Wszelkie uszkodzenia spowodowane niewłaściwym użytkowaniem, w tym używaniem go w nienormalnym środowisku pracy lub bez przestrzegania instrukcji.
- Demontaż, montaż, naprawa we własnym zakresie przez użytkownika.
- Wyrządzanie szkód poprzez stosowanie niektórych okuć zamiast oznaczonych lub
- akredytowanych. Nie może przedstawić wiarygodnego dowodu zakupu.
- 4. Odesłanie do naszej firmy w celu naprawy.
- 5. Skontaktuj się ze sprzedawcą S.M.S.L Audio w sprawie zwrotu lub wymiany.

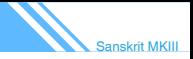

## **Cechy**

- Bardzo mały kształt, różne sposoby umieszczania; ٠
- Najnowszy XMOS XU-316 obsługuje częstotliwość próbkowania do  $\bullet$ 32bit/768KHz i DSD512;
- Nowy samodzielnie opracowany obwód przetwarzania zegara CK-03 znacznie zmniejsza jitter;
- Nowy układu AK4493S AKM z THD+N zaledwie 0.00013%: Wbudowany czujnik grawitacyjny automatycznie przełącza ekran
- Wbudowany wysokowydajny system filtrowania zasilania, dzięki czemu może osiągnąć najlepszą wydajność przy użyciu tylko jednego interfejsu USB;
- ٠ Anodowana obudowa ze stopu aluminium CNC;
- Certyfikat Hi-Res Audio Japan Electronics Association;
- W pełni funkcjonalny pilot zdalnego sterowania.

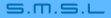

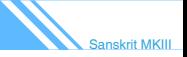

 $\mathscr{U}^+$ 

## **Specyfikacja**

- Wejścia: USB / Optyczne / Koncentryczne
- Poziom wyjściowy: 2,0 V rms
- THD + N: 0,00013%(117dB)
- Zakres dynamiczny: 121dR
- SNR: 121dB
- Kompatybilność USB: Windows 7/8 /8.1/10/11 Mac OS X10.6 lub nowszy/Linux

• Głębia bitowa: USB: 1bit ~ 32bit Optyczne / koncentryczne: 16bit ~ 24bit

• Częstotliwość próbkowania: USB: PCM 44,1 ~ 768 KHz DSD 2.28224 ~ 22.5792MHz Optyczne / koncentryczne: 44,1kHz ~ 192 kHz

• Pobór mocy: <5 W

- Pobór mocy w trybie gotowości: <0,1 W
- Rozmiar: 75x45x144 (szer. X wys. X gł.)
- Waga: 320 g

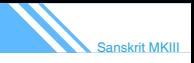

## Pilot

- Zainstaluj 2 baterie AAA zgodnie z instrukcjami.
- Używając pilota, skieruj go w stronę odbiornika sygnału zdalnego sterowania na jednostce głównej z odległości 5 m lub mniejszej. Nie umieszczaj przeszkód między jednostką główną a pilotem. Pilot może nie działać, jeśli odbiornik sygnału pilota na urządzeniu jest

wystawiony na bezpośrednie działanie promieni słonecznych lub jasnego światła. W takim przypadku spróbuj przesunąć urządzenie.

Należy pamiętać, że użycie tego pilota może spowodować niezamierzone działanie innych urządzeń, którymi można sterować za pomocą podczerwieni.

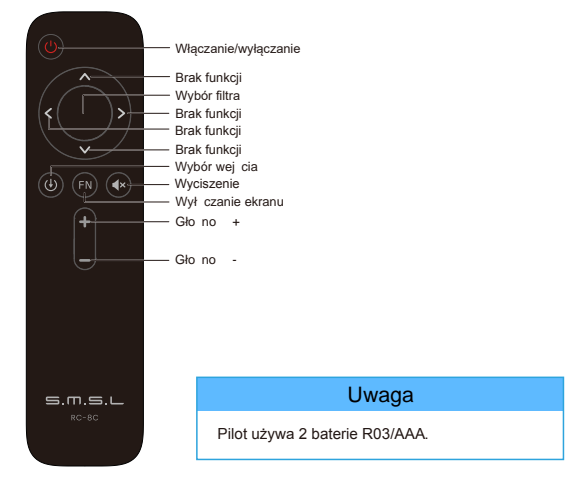

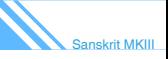

 $\mathscr{U}^-$ 

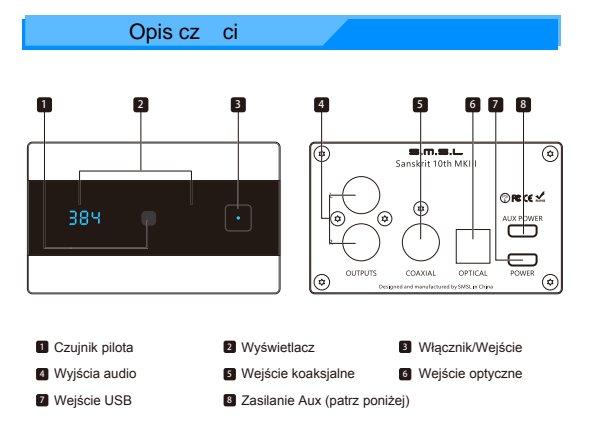

#### Uwaga:

1. To jest wejście zasilania Aux, gdy używasz telefonów do podłączenia USB, musisz podłączyć zasilanie 5 V DC, aby uniknąć przetężenia telefonu.

2. Nie można używać zasilania Quick-Charge do tego złącza, ponieważ moc Quick-Charge może wyprowadzać ponad 5V, co jest niebezpieczne dla tego urządzenia.

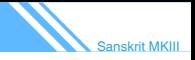

## Obsługa

- 1. Wł cznik/wybór wej cia
	- Przytrzymaj, aby wyłączyć urządzenie. Naciśnij, aby je włączyć.
	- Naciśnij, aby przełączać wejścia pomiędzy "USB, COAXIAL, OPTICAL".

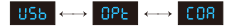

#### **2.** Obracanie urządzenia

Sanskrit MK3 ma 3 tryby konfiguracji ustawienia pokazane poniżej. W tych trybach wyświetlacz będzie się sam obracał, ponieważ urządzenie ma wbudowany cyfrowy akcelerometr i wykryje położenie, w którym się znajduje.

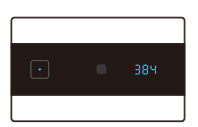

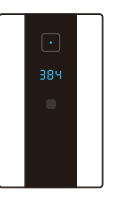

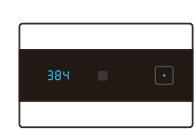

#### $\blacksquare$  3. Wył czanie wy wietlacza

Wyświetlacz urządzenia może zostać wyłączony, jeśli jest taka potrzeba.

1. Użyj klawisza "FN" na pilocie, aby włączyć lub wyłączyć tę funkcję.

2. Gdy wyświetlacz jest wyłączony, zaświeci się niebieska dioda LED, wskazując ten tryb.

3. W trybie wyłączenia wyświetlacza każda operacja spowoduje powrót wyświetlacza na 5 sekund.

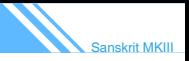

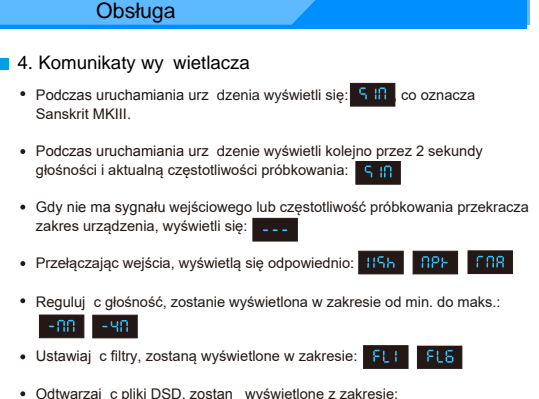

Odtwarzaj c pliki DSD, zostan wyświetlone z zakresie:

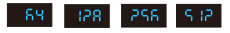

#### 5. Wyciszanie

- 1. Naciśnij przycisk MUTE na pilocie zdalnego sterowania, urządzenie wyciszy wyjście audio, a jeśli wyświetlacz nie jest wyłączony, na wyświetlaczu będzie migać stan głośności.
- 2. Naciśnij ponownie klawisz MUTE lub wyreguluj głośność, aby anulować wyciszenie.

6. Ustawienia filtra PCM

Użyj przycisku przełącznika filtrów PCM na pilocie, aby wybrać jeden z 6 filtrów.

- FL1 (Sharp Roll-off filter)
- FL2(Slow Roll-off filter)
- FL3(Short Delay Sharp Roll-off filter)
- FL4 (Short Delay Slow Roll-off filter)
- FL5(Super Slow Roll-off filter)
- FL6(Low Dispersion Short Delay filter)

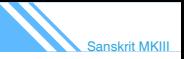

## Czujnik poło enia

## $\blacksquare$  1. Wst p

Sanskrit MKIII ma wbudowany czujnik grawitacyjny, dzięki czemu może realizować funkcję automatycznego obracania ekranu. Zwykle urządzenie zostało skalibrowane fabrycznie, więc nie wymaga dodatkowej kalibracji, ale w niektórych przypadkach może to być wymagane.

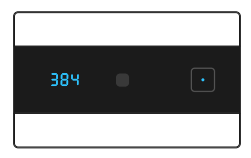

Umieszczenie podczas kalibracji (przycisk po prawej stronie)

#### ■ 2. Kalibracja czujnika

- Ustaw Sanskrit MKIII w pozycji poziomej, co oznacza, że przycisk zasilania znajduje się po prawej stronie, a urządzenie jest w stanie gotowości;
- \* Naciśnii i przytrzymaj przycisk zasilania przez 5 sekund, wyświetlacz pokaże "CAL", w tym czasie system rozpocznie automatyczną kalibrację;
- Poczekaj cierpliwie kilka sekund. Jeśli system zostanie pomyślnie skalibrowany, wyświetli "Suc", co oznacza sukces. Jeśli wyświetlany jest komunikat "FAL", kalibracja nie powiodła się. Upewnij się, że urządzenie znajduje się w pozycji poziomej i nie jest przemieszczany podczas procesu kalibracji.
- Po pomyślnej kalibracji można je włączyć i normalnie używać. Jeśli kalibracja się nie powiedzie, powtórz kroki 1 ~ 3, aby spróbować ponownie lub odłącz przewód zasilający i pozwól urządzeniu ostygnąć przez kilka minut i spróbuj ponownie.

Po anulowaniu funkcji automatycznego obracania ekranu stan wyświetlania tego urządzenia jest ograniczony do stanu wyświetlania "przycisku po prawej stronie".

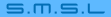

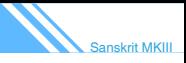

M

## Wył czanie obracania ekranu i reset fabryczny

- Przełącz urządzenie w tryb gotowości i odłącz je;
- Naciśnij i przytrzymaj przycisk zasilania, a następnie podłącz przewód zasilający;
- Przytrzymaj przycisk zasilania, aż pojawi się "---"; następnie na wyświetlaczu pojawi się "OFF", a na końcu zostanie wyświetlony komunikat "010". "010" to numer wersji oprogramowania urządzenia, czyli V1.0. W tej chwili urządzenie zostało zresetowane. Aby ponownie włączyć tę funkcję, powtórz kroki 1 ~ 3.
- Podłącz przewód zasilający, naciskając przycisk zasilania, aż na ekranie pojawi się tekst. Zwolnij przycisk, a urządzenie powróci do ustawień fabrycznych w tym momencie.

#### Deklaracia zgodności UE

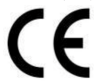

Niniejszym Producent oświadcza, że to urzadzenie spełnia zasadnicze wymogi i inne stosowne przepisy dyrektyw według załączonej deklaracji zgodność CE.

#### Właściwa utvlizacia i recykling odpadów

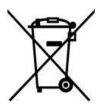

Symbol przekreślonego kontenera na odpady umieszczany na sprzecie oznacza, że zużytego sprzetu nie należy umieszczać w pojemnikach łacznie z innymi odpadami. Składniki niebezpieczne zawarte sprzecie **W** elektronicznym mogą powodować długo utrzymujące się niekorzystne zmiany w środowisku naturalnym, jak również działać szkodliwie na zdrowie ludzkie

Użytkownik, który zamierza pozbyć się zużytego urządzenia ma obowiązek przekazania go zbierającemu zużyty sprzęt. Kupujący nowy sprzęt, stary, tego samego .<br>rodzaju i pełniący te same funkcje można przekazać sprzedawcy. Zużyty sprzęt można również przekazać do punktów zbierania, których adresy dostepne sa na stronach internetowych gmin lub w siedzibach urzędów.

Gospodarstwo domowe pełni bardzo ważna role w prawidłowym zagospodarowaniu odpadów sprzetu elektrycznego i elektronicznego. Przekazanie zużytego sprzetu elektrycznego i elektronicznego do punktów zbierania przyczynia się do ponownego użycia recyklingu badź odzysku sprzetu i ochrony środowiska naturalnego.

Jeżeli produkt posiada baterie, to niniejsze oznaczenie na baterii, w instrukcji obsługi lub opakowaniu oznacza, że po upływie okresu użytkowania baterie, w które wyposażony był dany produkt, nie mogą zostać usuniete wraz z innymi odpadami pochodzacymi z gospodarstw domowych i należy je przekazać do odpowiednio do tego przeznaczonego pojemnika lub punktu zbieranja odpadów

Wyprodukowano w Chinach.

Producent: FoShan ShuangMuSanLin Technology Co., Ltd. 304 Rm304, 32th Buliding, Zhifu Industrial Park, Erthuan Rd., Xintan Town, Shunde District, Foshan City, Guangdong, China Website: http://www.smsl-audio.com

IMPORTER: MIP sp. z o. o. Al. Komisii Edukacii Narodowei 36/112B, 02-797 Warszawa, www.mip.bz

Aktualny kontakt do serwisu znajduje się na stronie www.smsl.pl

© Wszelkie prawa zastrzeżone. Tłumaczenie i opracowanie na iezyk polski MIP.

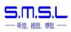

**Function** 

## **EU DECLARATION OF CONFORMITY**

We, the undersigned manufacturer Shenzhen ShuangMuSanLin Electronics Co., Ltd. 8th Floor, B6 Building, Jun Feng Indudstrial Park, FuYong Town, BaoAn District ShenZhen City, Guangdong Province, China

hereby declare under our sole responsibility that the product(s):

Type of Equipment: Model Name (Code): Trademark : **Audio DAC** Sanskrit 10th MKIII SMSL.VMV

is in accordance with the following Directive: 2011/65/EU (ROHS)\*, 2014/35/EU (EMC)

and is designed and manufactured with application of the harmonized standards:

I the undersigned, hereby declare that this declaration of conformity is issued under the sole responsibility of the manufacturer.

Signed for and on behalf of: Shenzhen Shuangive SanLin Electronics Co., Ltd.

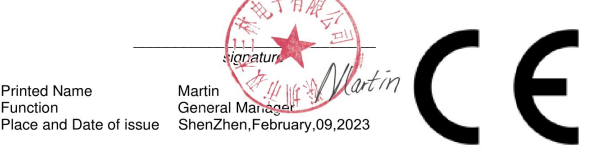

\* The object of the declaration described above is in conformity with Directive 2011/65/EU of the European Parliament and of the Council of 8 June 2011 on the restriction of the use of certain hazardous substances in electrical and electronic equipment

Reference Number: Sanskrit 10th MKIII.20230209